## **واریز ودیعه**

## **\* پردازش 17191 \***

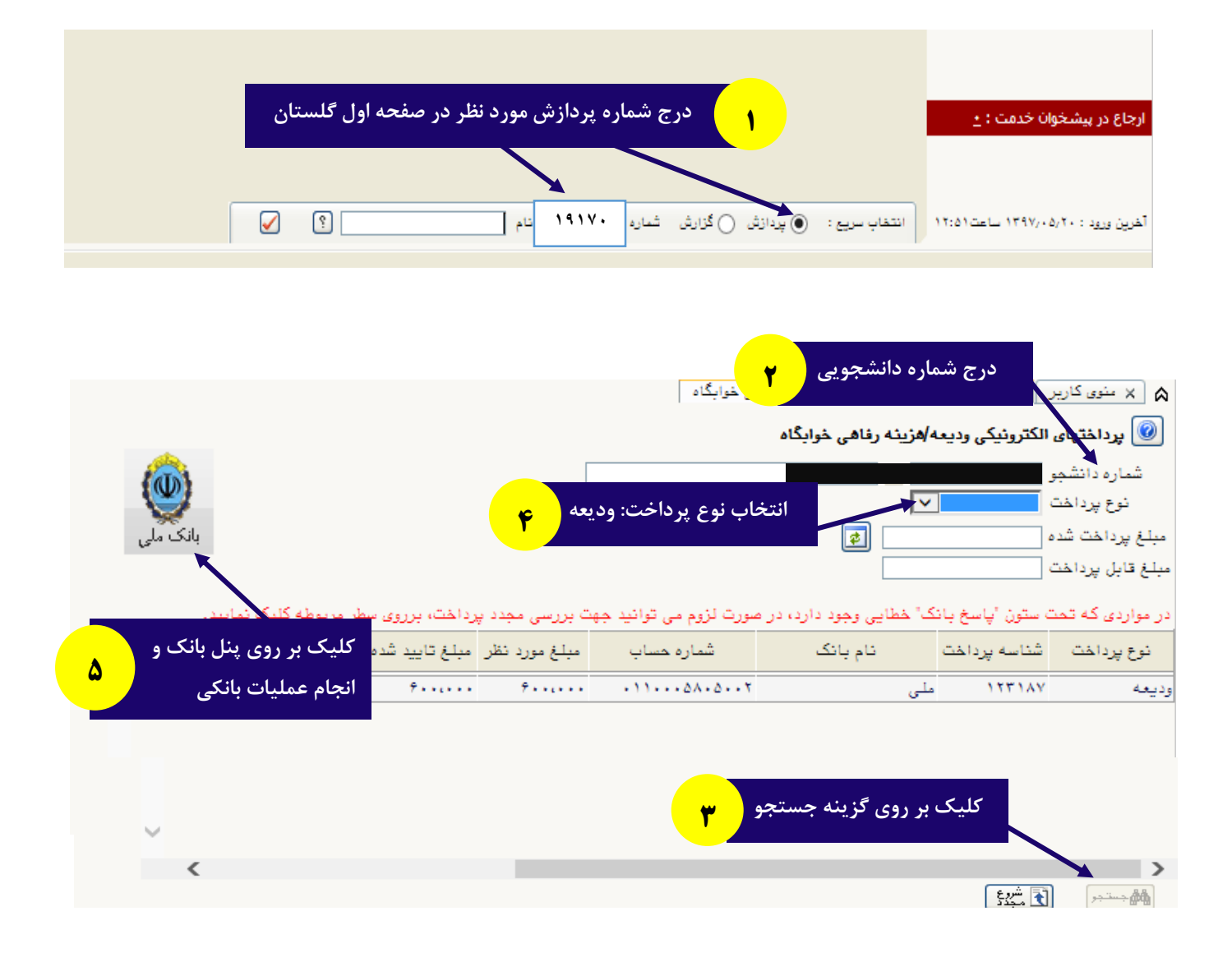